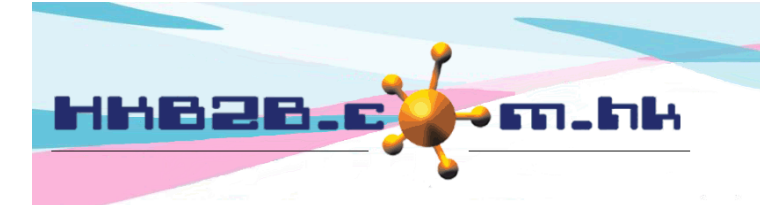

HKB2B Limited 香港灣仔軒尼斯道 48-62 號上海實業大廈 11 樓 1102 室 Room 1102, Shanghai Industrial Investment Building, 48-62 Hennessy Road, Wan Chai, Hong Kong Tel: (852) 2520 5128 Fax: (852) 2520 6636

# 銷售項目設定 **–** 格仔

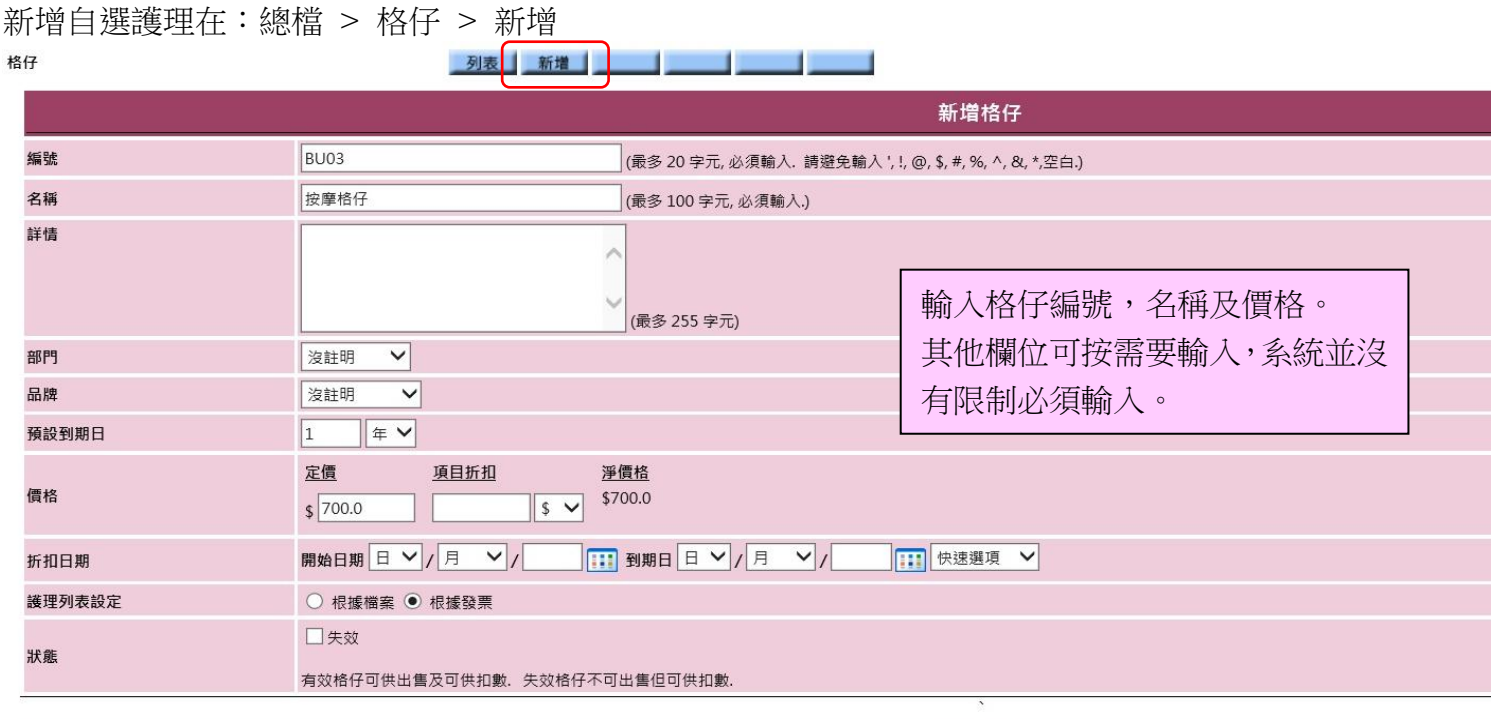

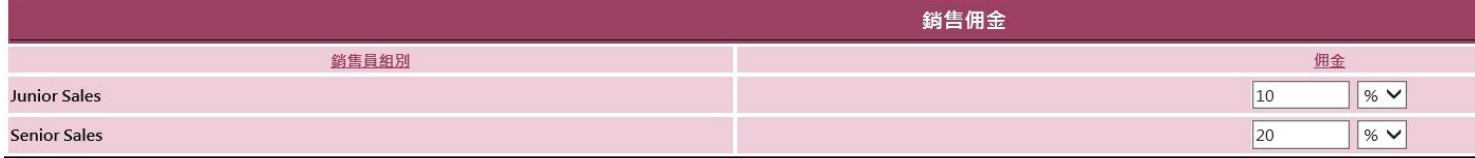

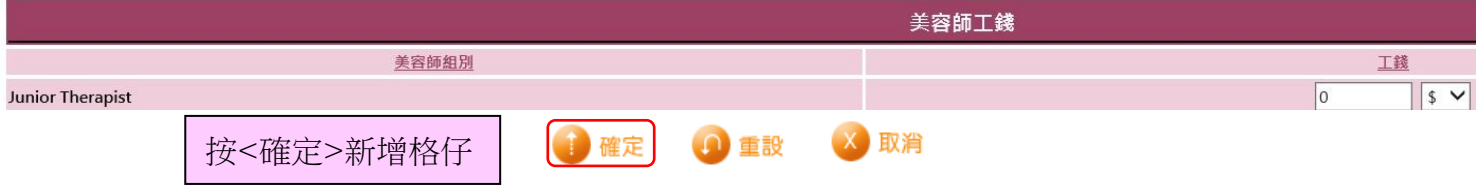

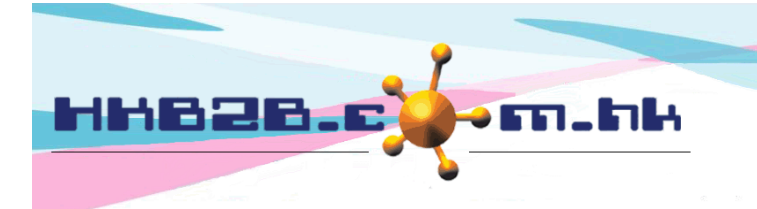

HKB2B Limited 香港灣仔軒尼斯道 48-62 號上海實業大廈 11 樓 1102 室 Room 1102, Shanghai Industrial Investment Building, 48-62 Hennessy Road, Wan Chai, Hong Kong Tel: (852) 2520 5128 Fax: (852) 2520 6636 

- 編號:代表這個格仔,不可以重複,在發票會顯示。
- 名稱:這個格仔簡單的文字描述,在發票上都會顯示。
- 詳情:這個格仔詳盡的文字描述,不會顯示在發票上。
- 部門及品牌只作分類和分析。 新增 部門 / 品牌 在: 總檔 > 部門 / 品牌 > 新增
- 預設到期日:購買格仔後可扣數的最後日期。銷售此格仔時在發票上系統自動計算到期日,擁有權限的使 用者,可以作適當的修改。
- 價格:有分定價,項目折扣及淨價。定價是自由輸入,項目折扣可輸入金額或百分比,淨價格是自動計算 。 價格的三個數都會在發票上顯示,有權限的使用者可以作適當的修改。
- 折扣日期:指項目折扣有效且會在發票上顯示的時間。過了折扣期間,上述的項目折扣就不會在發票上出 現,淨價格就會等於定價。
- 護理列表設定:可以根據檔案或發票。

如根據檔案,護理列表會因總檔改變而自動更新。

如根據發票會根據銷售時護理列表,不能改變。

 狀態:系統會預設格仔為有效,有效格仔可供出售及扣數。如勾選失效,格仔就不可出售,但可供會員扣 數。

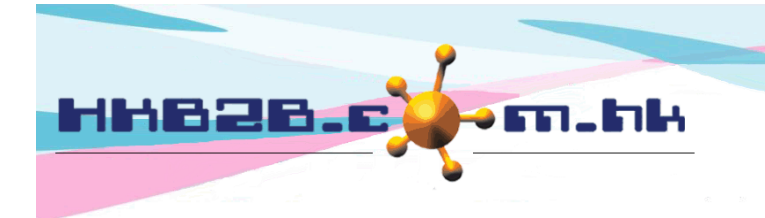

#### HKB2B Limited

香港灣仔軒尼斯道 48-62 號上海實業大廈 11 樓 1102 室

Room 1102, Shanghai Industrial Investment Building, 48-62 Hennessy Road, Wan Chai, Hong Kong

Tel: (852) 2520 5128 Fax: (852) 2520 6636

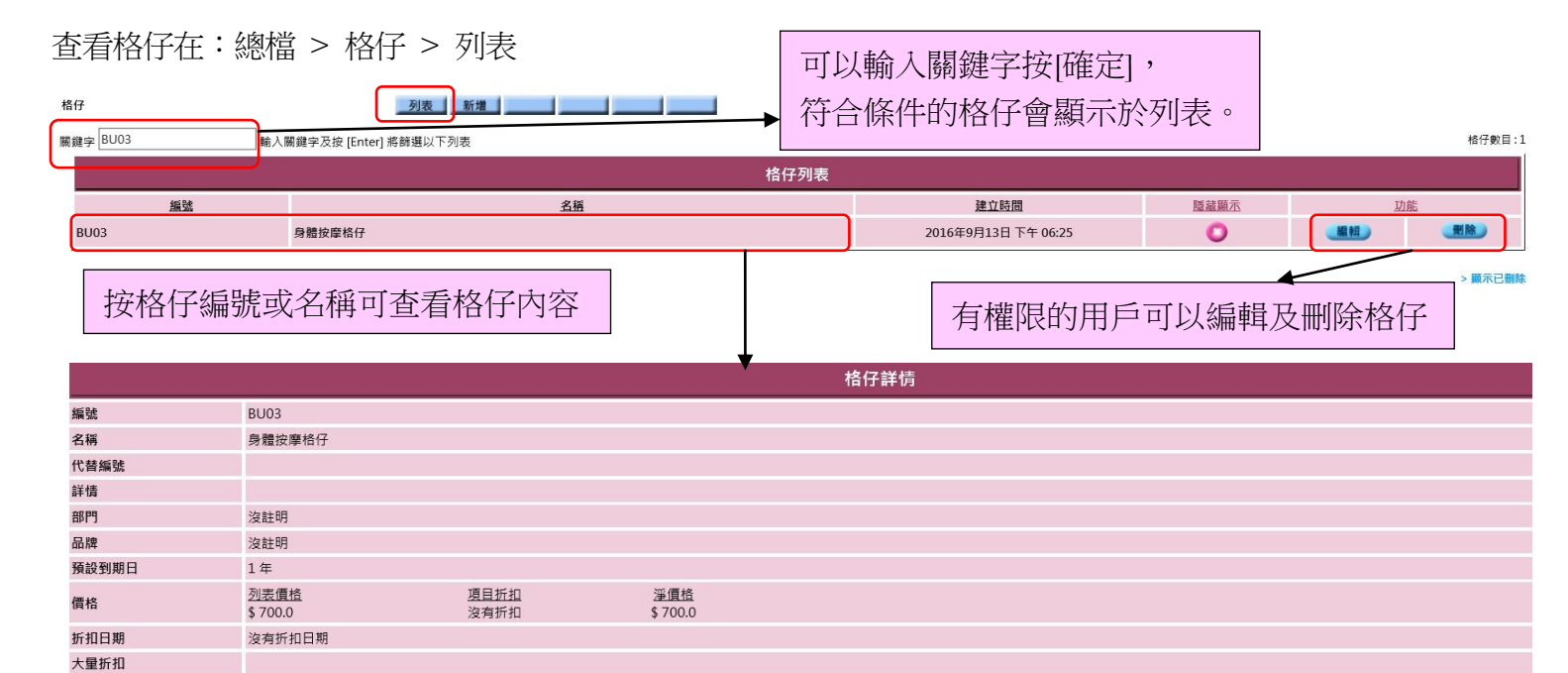

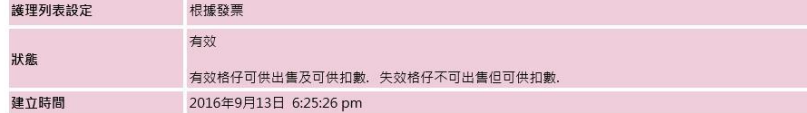

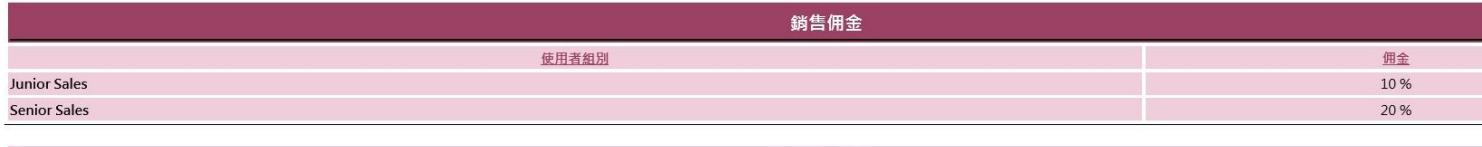

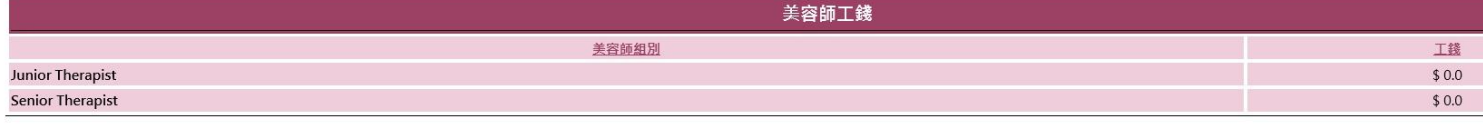

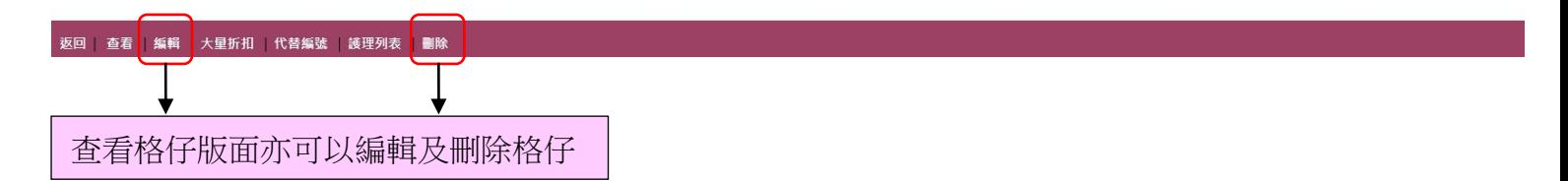

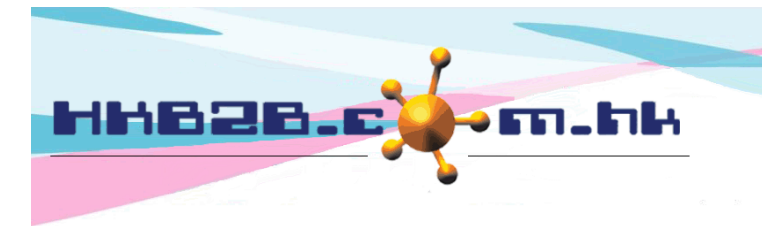

HKB2B Limited

香港灣仔軒尼斯道 48-62 號上海實業大廈 11 樓 1102 室

Room 1102, Shanghai Industrial Investment Building, 48-62 Hennessy Road, Wan Chai, Hong Kong

Tel: (852) 2520 5128 Fax: (852) 2520 6636

Email: cs@hkb2b.com.hk Website: http://hkb2b.com.hk

### 在護理列表設定供會員扣減的護理,所有護理都會顯示於格仔護理列表。

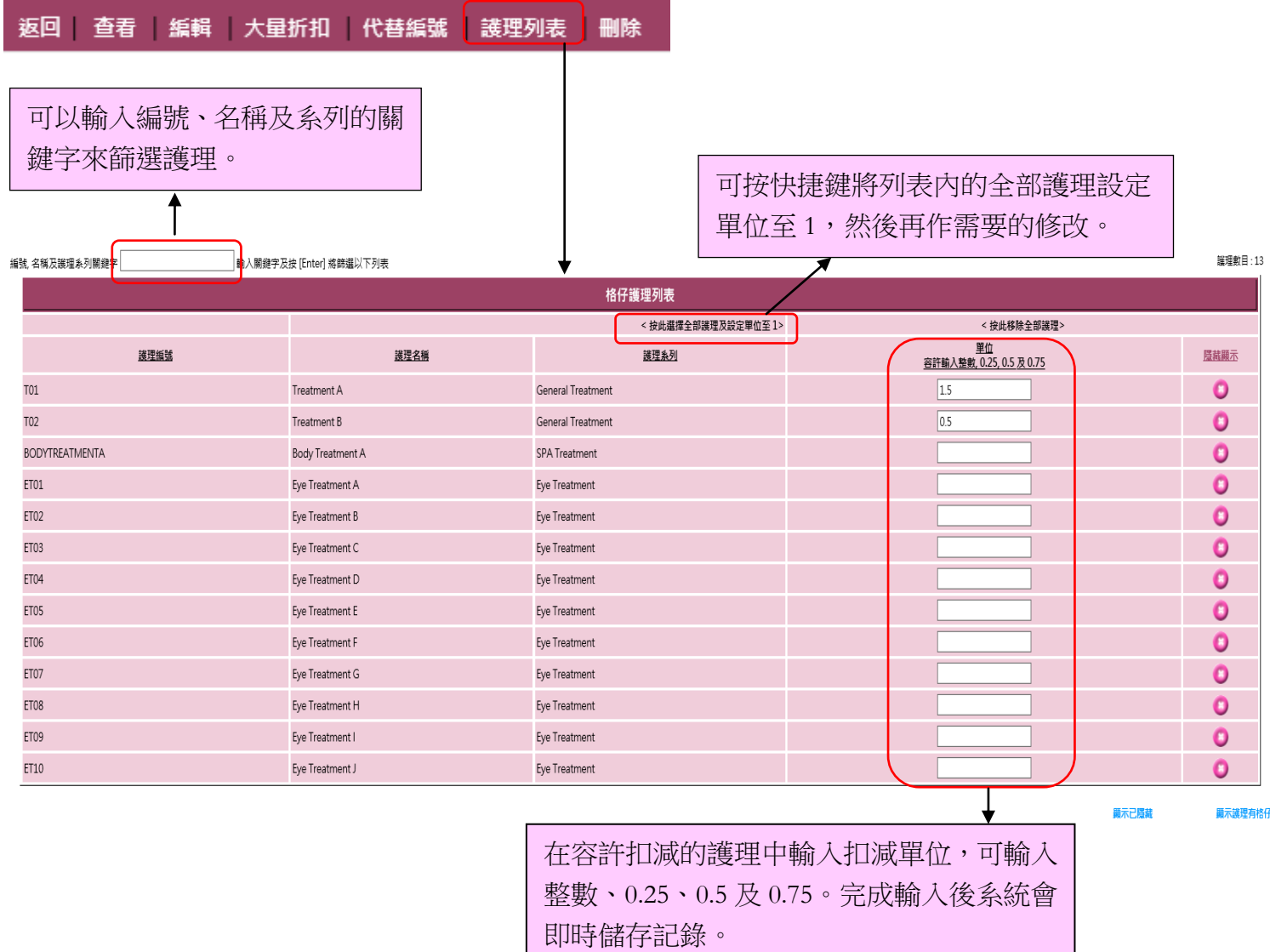

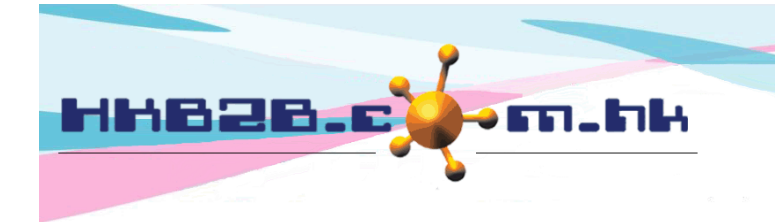

HKB2B Limited

香港灣仔軒尼斯道 48-62 號上海實業大廈 11 樓 1102 室 Room 1102, Shanghai Industrial Investment Building, 48-62 Hennessy Road, Wan Chai, Hong Kong Tel: (852) 2520 5128 Fax: (852) 2520 6636

Email: cs@hkb2b.com.hk Website: http://hkb2b.com.hk

#### 如多過一個折扣的設定,可選用<大量折扣>

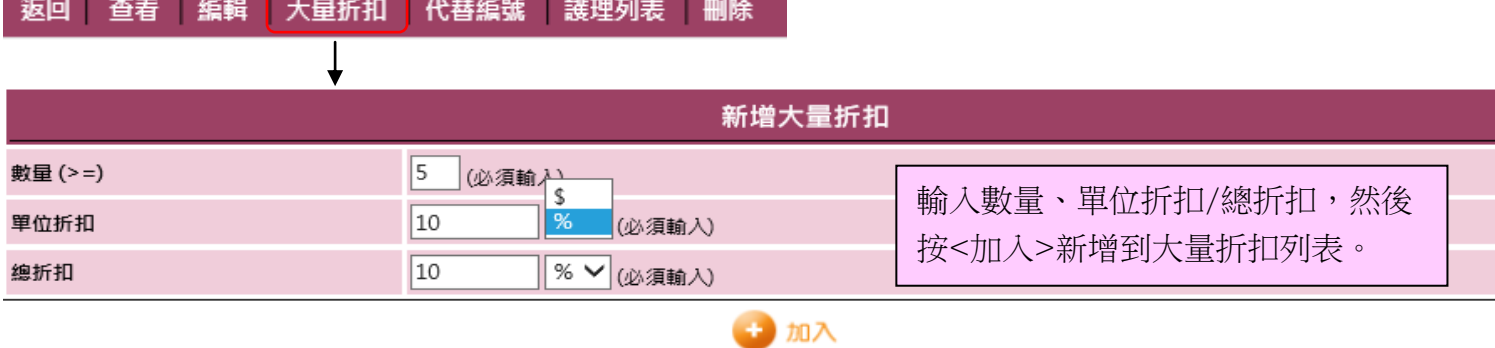

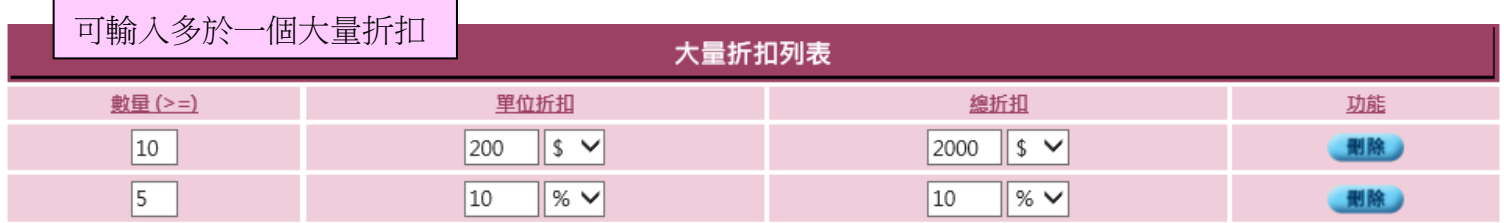

## 如格仔有多個一個項目編號,如項目條碼,可選用<代替編號>。

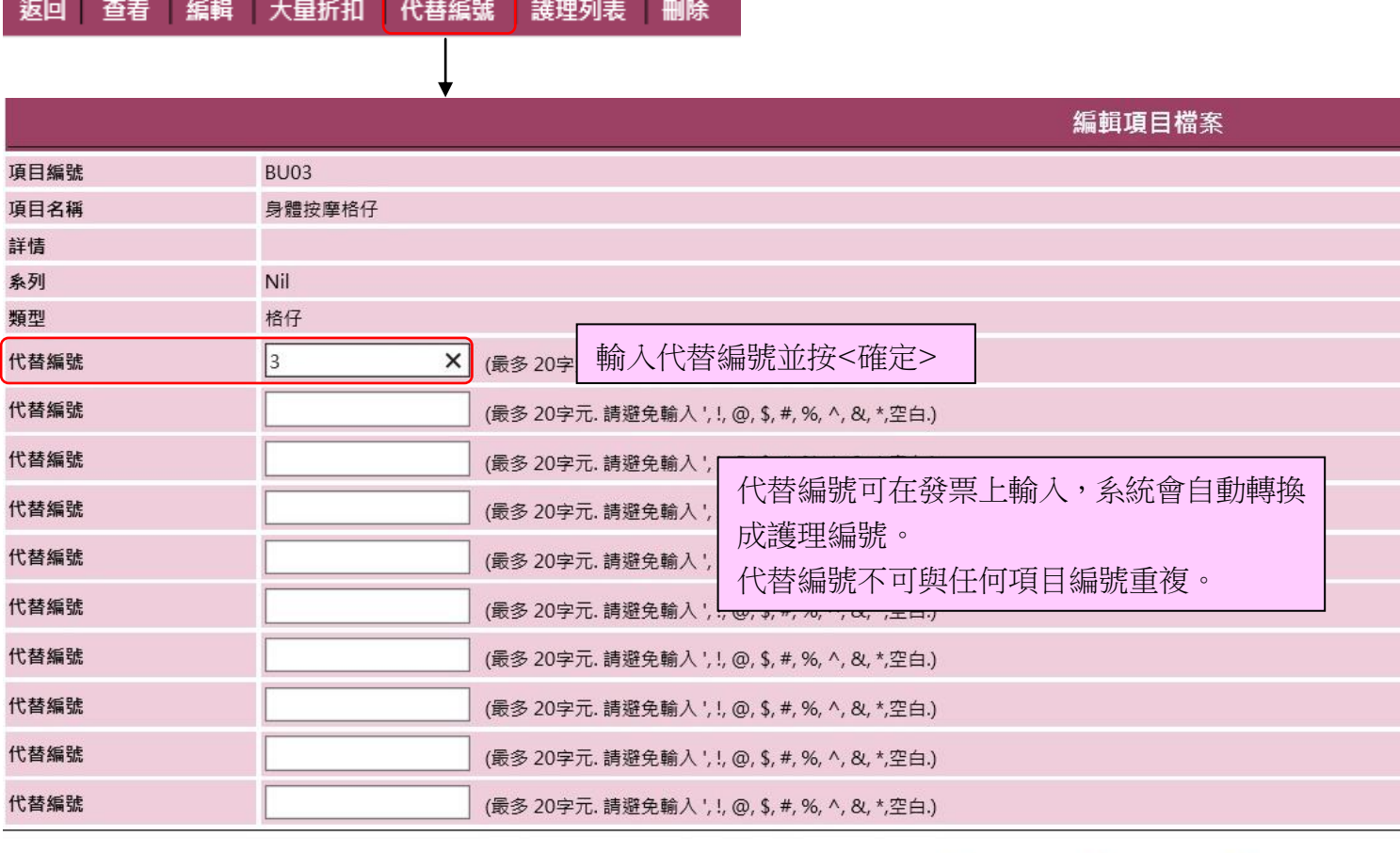

確定

取消